# Using the charm package to estimate DNA methylation levels and find differentially methylated regions

Martin Aryee<sup>∗</sup> , Peter Murakami, Rafael Irizarry

March, 2010

### Johns Hopkins School of Medicine / Johns Hopkins School of Public Health Baltimore, MD, USA

### 1 Introduction

The Bioconductor package charm can be used to analyze DNA methylation data generated using McrBC fractionation and two-color Nimblegen microarrays. It is customized for use with the from the custom CHARM microarray [\[1\]](#page-5-0), but can also be applied to many other Nimblegen designs.

Functions include:

- Quality control
- Finding suitable control probes for normalization
- Percentage methylation estimates
- Identification of differentially methylated regions

As input we will need raw Nimblegen data (.xys) files and a corresponding annotation package built with pdInfoBuilder. This vignette uses the following packages:

- charm: contains the analysis functions
- charmData: an example dataset
- pd.charm.hg18.example: the annotation package for the example dataset
- BSgenome.Hsapiens.UCSC.hg18: A BSgenome object containing genomic sequence used for finding non-CpG control probes

Each sample is represented by two xys files corresponding to the untreated (green) and methyl-depleted (red) channels. The 532.xys and 635.xys suffixes indicate the green and red channels respectively.

<sup>∗</sup>aryee@jhu

## 2 Analyzing data from the custom CHARM microarray

Load the charm package:

```
R> library(charm)
R> library(charmData)
```
## 3 Read in raw data

Get the name of your data directory (in this case, the example data):

```
R> dataDir <- system.file("data", package = "charmData")
R> dataDir
```
[1] "/home/biocbuild/bbs-2.6-bioc/R/library/charmData/data"

First we read in the sample description file:

```
R> phenodataDir <- system.file("extdata", package = "charmData")
R> pd <- read.delim(file.path(phenodataDir, "phenodata.txt"))
R> phenodataDir
```
[1] "/home/biocbuild/bbs-2.6-bioc/R/library/charmData/extdata"

R> pd

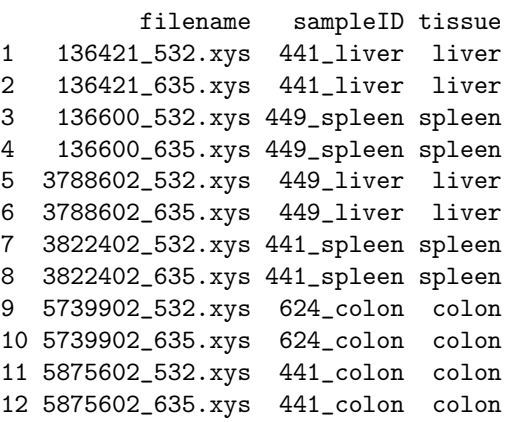

A valid sample description file should contain at least the following (arbitrarily named) columns:

- a filename column
- a sample ID column
- a group label column (optional)

The sample ID column is used to pair the methyl-depleted and untreated data files for each sample. The group label column is used when identifying differentially methylated regions between experimental groups.

The validatePd function can be used to validate the sample description file. When called with only a sample description data frame and no further options validatePd will try to guess the contents of the columns.

#### R> res <- validatePd(pd)

Now we read in the raw data. The readCharm command makes the assumption (unless told otherwise) that the two xys files for a sample have the same file name up to the suffixes 532.xys (untreated) and 635.xys (methyl-depleted).

```
R> rawData <- readCharm(files = pd$filename, path = dataDir,
     sampleKey = pd)
```

```
Checking designs for each XYS file... Done.
Allocating memory... Done.
Reading /home/biocbuild/bbs-2.6-bioc/R/library/charmData/data/136421_532.xys.
Reading /home/biocbuild/bbs-2.6-bioc/R/library/charmData/data/136600_532.xys.
Reading /home/biocbuild/bbs-2.6-bioc/R/library/charmData/data/3788602_532.xys.
Reading /home/biocbuild/bbs-2.6-bioc/R/library/charmData/data/3822402_532.xys.
Reading /home/biocbuild/bbs-2.6-bioc/R/library/charmData/data/5739902_532.xys.
Reading /home/biocbuild/bbs-2.6-bioc/R/library/charmData/data/5875602_532.xys.
Checking designs for each XYS file... Done.
Allocating memory... Done.
Reading /home/biocbuild/bbs-2.6-bioc/R/library/charmData/data/136421_635.xys.
Reading /home/biocbuild/bbs-2.6-bioc/R/library/charmData/data/136600_635.xys.
Reading /home/biocbuild/bbs-2.6-bioc/R/library/charmData/data/3788602_635.xys.
Reading /home/biocbuild/bbs-2.6-bioc/R/library/charmData/data/3822402_635.xys.
Reading /home/biocbuild/bbs-2.6-bioc/R/library/charmData/data/5739902_635.xys.
Reading /home/biocbuild/bbs-2.6-bioc/R/library/charmData/data/5875602_635.xys.
```
#### R> rawData

```
TilingFeatureSet (storageMode: lockedEnvironment)
assayData: 243129 features, 6 samples
  element names: channel1, channel2
protocolData: none
phenoData
 rowNames: 136421, 136600, ..., 5875602 (6 total)
  varLabels and varMetadata description:
    sampleID: NA
    tissue: NA
    arrayUT: Untreated channel file name
    arrayMD: Methyl-depleted channel file name
  additional varMetadata: channel
```

```
featureData: none
experimentData: use 'experimentData(object)'
Annotation: pd.charm.hg18.example
```
### 4 Array quality assessment

We can calculate array quality scores and generate a pdf report with the  $q$ cReport command.

A useful quick way of assessing data quality is to examine the untreated channel where we expect every probe to have signal. Very low signal intensities on all or part of an array can indicate problems with hybridization or scanning. The CHARM array and many other designs include background probes that do not match any genomic sequence. Any signal at these background probes can be assumed to be the result of optical noise or cross-hybridization. Since the untreated channel contains total DNA a successful hybridization would have strong signal for all untreated channel genomic probes. The array signal quality score (pmSignal) is calculated as the average percentile rank of the signal robes among these background probes. A score of 100 means all signal probes rank above all background probes (the ideal scenario).

```
R> qual <- qcReport(rawData, file = "qcReport.pdf")
R> qual
```
pmSignal sd1 sd2 136421 78.56437 0.1950274 0.1932112 136600 81.46541 0.1755225 0.1227921 3788602 83.95419 0.1249030 0.2409803 3822402 81.43751 0.1180708 0.1824810 5739902 82.55727 0.1490854 0.2035761 5875602 79.38069 0.3130266 0.3962373

The PDF quality report is shown in Appendix A. Three quality metrics are calculated for each array:

- 1. Average signal strength: the average percentile rank of untreated channel signal probes among the background (anti-genomic) probes.
- 2. Untreated channel signal standard deviation. The array is divided into a series of rectangular blocks and the average signal level calculated for each. Since probes are arranged randomly on the array there should be no large differences between blocks. Arrays with spatial artifacts have a larg standard deviation between blocks.
- 3. Methyl-depleted channel signal standard deviation.

## 5 Percentage methylation estimates and differentially methylated regions (DMRs)

We now calculate probe-level percentage methylation estimates for each sample. As a first step we need to identify a suitable set of unmethylated control probes from CpG-free regions to be used in normalization.

```
R> library(BSgenome.Hsapiens.UCSC.hg18)
R> ctrlIdx <- getControlIndex(rawData, subject = Hsapiens)
```
The minimal code required to estimate methylation would be  $p \leq -\text{methp}(\text{rawData},$ controlIndex=ctrlIdx). However, it is often useful to get methp to produce a series of diagnostic density plots to help identify non-hybridization quality issues. The plotDensity option specifies the name of the output pdf file, and the optional plotDensityGroups can be used to give groups different colors.

```
R> grp <- pData(rawData)$tissue
R> p <- methp(rawData, controlIndex = ctrlIdx, plotDensity = "density.pdf",
     plotDensityGroups = grp)
R> head(p)
        136421 136600 3788602 3822402 5739902
[1,] 0.2185571 0.3835276 0.3886250 0.5428861 0.3788786
[2,] 0.8015920 0.6426700 0.3546513 0.8644451 0.5337523
[3,] 0.1448220 0.1198934 0.1922395 0.1883505 0.2605561
[4,] 0.7273223 0.4706128 0.4538511 0.4532933 0.3815467
[5,] 0.6506827 0.5270123 0.4106207 0.4303267 0.3997432
[6,] 0.6242838 0.7464497 0.7420501 0.6961507 0.8640721
       5875602
[1,] 0.2927198
[2,] 0.8846106
[3,] 0.6638752
[4,] 0.4589445
[5,] 0.3892579
[6,] 0.8106961
   The density plots are shown in Appendix B.
  We can now identify differentially methylated regions using dmrFinder:
R> dmr <- dmrFinder(rawData, p = p, groups = grp,
     compare = c("colon", "liver", "colon", "spleen"))
```
 $R$ > names(dmr)

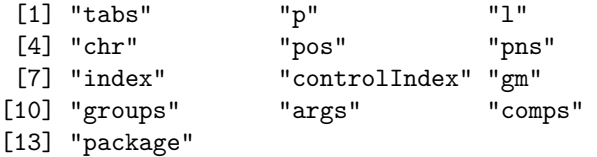

R> names(dmr\$tabs)

[1] "colon-liver" "colon-spleen"

R> head(dmr\$tabs[[1]])

chr start end p1 p2 500 chr12 88272817 88273811 0.8446471 0.1917546 539 chr13 27090247 27091263 0.7805552 0.1855020 1751 chr6 52637786 52638747 0.7237363 0.1876064 654 chr15 58673084 58673750 0.8252984 0.2904679 312 chr11 14620645 14621065 0.8431744 0.3469629 1264 chr20 60187462 60188125 0.8325999 0.1930089 regionName indexStart indexEnd area 500 chr12:88266873-88274292 40465 40488 15.669421 539 chr13:27090144-27095500 45272 45291 11.901064 1751 chr6:52635302-52638967 160820 160843 12.867118 654 chr15:58669815-58674073 57657 57675 10.161781 312 chr11:14620645-14623686 28438 28450 6.450749 1264 chr20:60143957-60188418 122601 122620 12.791820 ttarea 500 782.1598 539 700.7226 1751 665.3653 654 520.4626 312 489.6030 1264 474.9341

When called without the compare option, dmrFinder performs all pairwise comparisons between the groups.

## References

<span id="page-5-0"></span>[1] Irizarry et al. Comprehensive high-throughput arrays for relative methylation (charm). Genome Research, 18(5):780–790, 2008.

## 6 Appendix A: Quality report

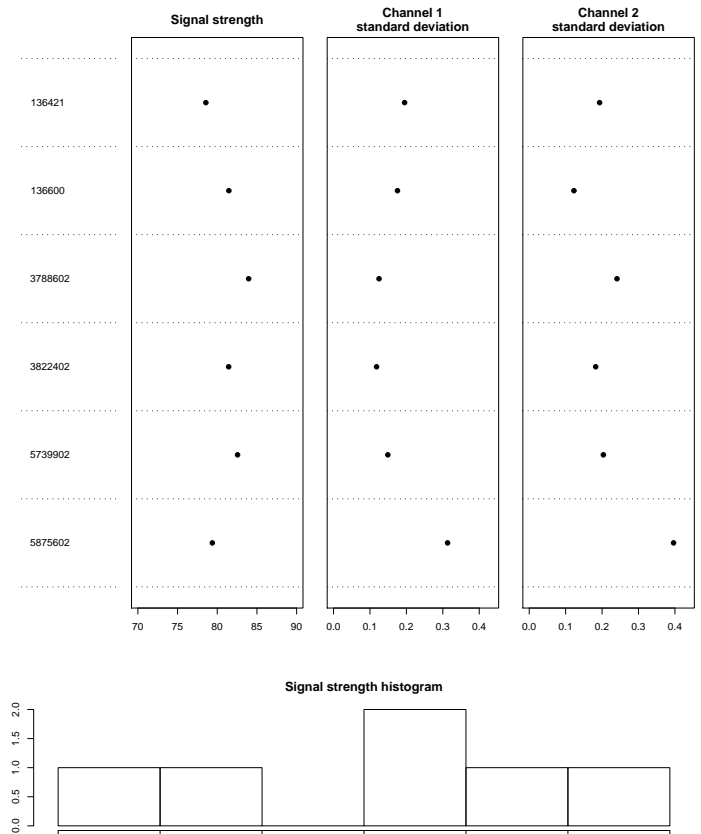

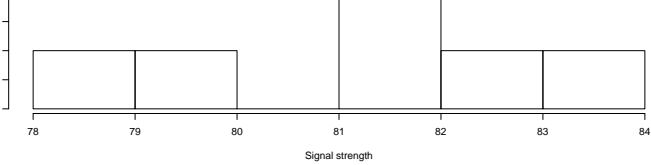

#### Untreated Channel: PM probe quality

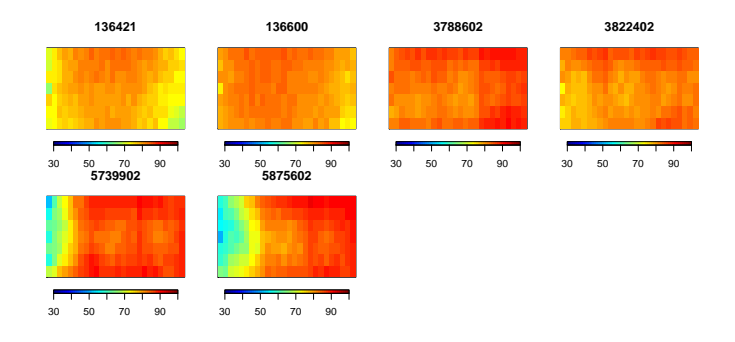

### Enriched Channel: PM signal intensity

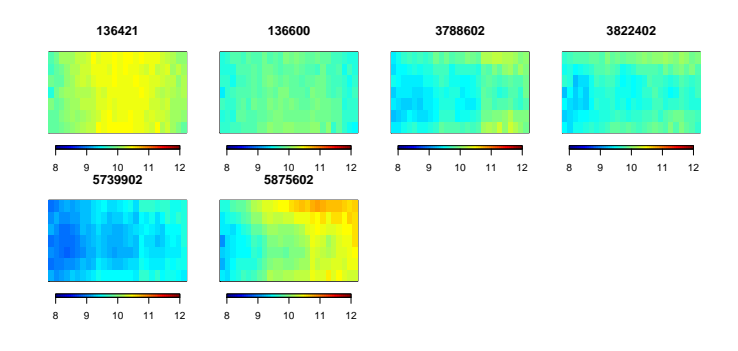

# 7 Appendix B: Density plots

Each row corresponds to one stage of the normalization process (Raw data, After spatial and background correction, after within-sample normalization, after between-sample normalization, percentage methylation estimates). The left column shows all probes, while the right column shows control probes.

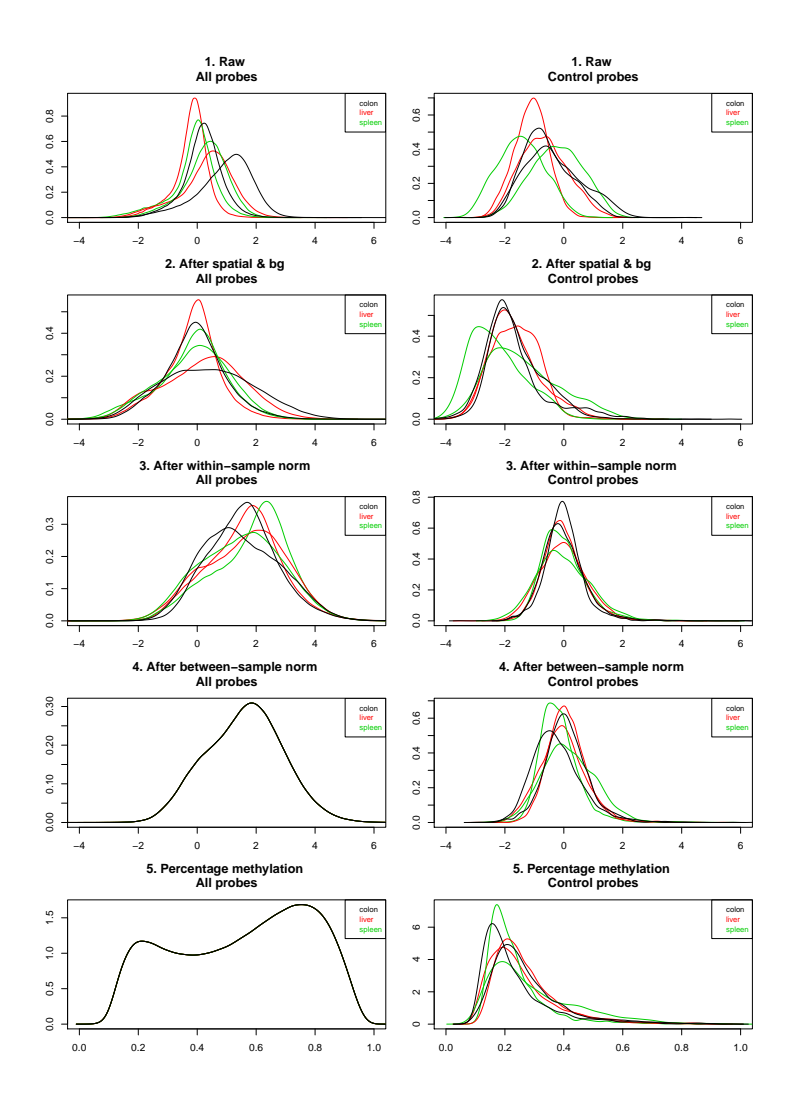

## 8 Details

R> sessionInfo()

This document was written using:

```
R version 2.11.0 (2010-04-22)
x86_64-unknown-linux-gnu
locale:
[1] LC_CTYPE=en_US LC_NUMERIC=C
 [3] LC_TIME=en_US LC_COLLATE=en_US
 [5] LC_MONETARY=C LC_MESSAGES=en_US
 [7] LC_PAPER=en_US LC_NAME=C
 [9] LC_ADDRESS=C LC_TELEPHONE=C
[11] LC_MEASUREMENT=en_US LC_IDENTIFICATION=C
attached base packages:
[1] tools stats graphics grDevices utils
[6] datasets methods base
other attached packages:
 [1] BSgenome.Hsapiens.UCSC.hg18_1.3.16
 [2] BSgenome_1.16.1
 [3] Biostrings_2.16.0
 [4] GenomicRanges_1.0.1
 [5] IRanges_1.6.2
 [6] charmData_0.99.1
 [7] pd.charm.hg18.example_0.99.2
 [8] oligo_1.12.0
 [9] oligoClasses_1.10.0
[10] RSQLite_0.9-0
[11] DBI_0.2-5
[12] charm_1.0.1
[13] fields_6.01
[14] spam_0.21-0
[15] SQN_1.0
[16] nor1mix_1.1-2
[17] mclust_3.4.4
[18] Biobase_2.8.0
loaded via a namespace (and not attached):
 [1] affxparser_1.20.0 affyio_1.16.0
 [3] bit_1.1-4 ff_2.1-2
 [5] gtools_2.6.2 MASS_7.3-5
 [7] multtest_2.4.0 preprocessCore_1.10.0
```
[9] siggenes\_1.22.0 splines\_2.11.0

[11] survival\_2.35-8